## TEKNOFLOR®

NATURESCAPES F INSTALLATION (

Revised Novem

Before proceeding, visit www.teknoflor.com to obtain and review the current installation guide, maintenance other relevant documentation. This installation guide covers Teknoflor® Naturescapes HPD™ sheet flooring. Failı the current installation guidelines and other applicable technical documents may result in unintended installa issues and void the product warranty.

## MATERIAL RECEIVING, STORAGE & HANDLING

- Upon receipt, immediately remove all shrink wrap from pallet(s) and confirm materials are the correct colquantity for each dye lot with consecutive roll numbers for sheet goods. Carefully check all materials damage. Note any damage on bill of lading when signing for delivery. Visible damage not reported on bill trucking company is your responsibility.
- > Immediately report discrepancies to Teknoflor Customer Service at (800) 522-9166.
- > Store all flooring products and accessories in a dry interior area maintained between 65°F and 85°F (18°C) Using outside temporary storage and other uncontrolled storage locations may result in unintended instal including bond failure, gapping or buckling and is not covered under the Teknoflor® Naturescapes HPD™ W
- Handle materials with care to prevent unintended damage.
- > SHEET FLOORING Once received, unstrap all rolls from pallet and store upright within 24 hours. This he distortion and compression.

## **JOBSITE EVALUATION & PREPARATION**

Proper jobsite evaluation and subfloor preparation are key Teknoflor flooring products without performing a thorough rectified. Refer to the current ASTM F710 "Standard Practice as well as current relevant American Concrete Insti (www.concrete.org). All subfloors must be tested for moistu strongly advised to have moisture testing conducted by an in certified contractor.

JOBSITE CONDITIONS AND TESTING MUST BE PROPERLY CONFIRM PROJECT MEETS ALL PRODUCT AND ADHE PROCEDING. IN ORDER TO FILE A CLAIM, COMPLETE PROJ ISSUE AND SAMPLES OF DEFECT ARE REQUIRED. FAILURE WARRANTY.

ALL WARRANTIES AND GUARNATEES PERTAINING TO PREPARATION AND ANCILIARY MATERIALS RESTS SOLY V AND GENERAL CONTRACTOR AND NOT WITH TEKNOFLOF

ALL PERFORMANCE RELATED ISSUES ARISING FROM ( RECOMMENDED PREPARATION MATERIALS, MOISTURE MITIGATION SYSTEMS, ADHESIVES AND A ANCILLIARY PRODUCTS OR METHODS ARE THE SOLE AND EXCLUSIVE RESPONSIBILITY OF EACH

We've made updates!

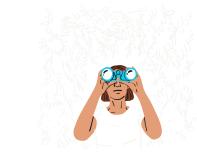

Here are 3 ways to keep work flowing in Dropbox.

> Skip Show me

D US D/OF

n. D

ng cc

esilie

buile

proc

torati

: INS

ONS

OTO

10ITA

E USI